# How to write malware and learn how to fight it!

Antonio 's4tan' Parata

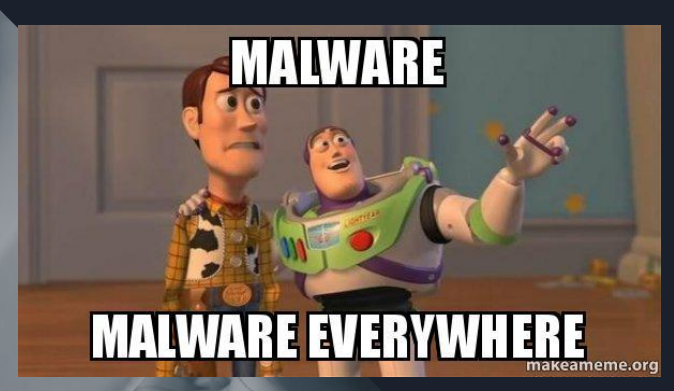

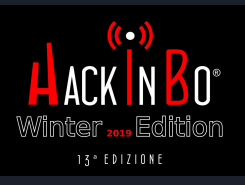

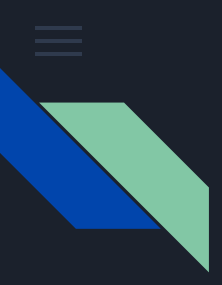

## Disclaimer

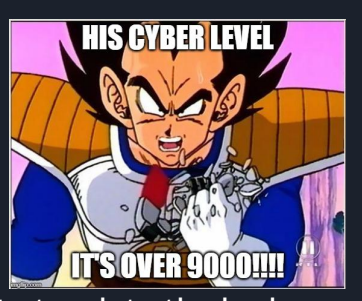

This presentation is not intended to teach to the bad guys how to write malware. There are already too many "education purpose projects" in GitHub, we don't need another one :)

The goal of the presentation is to show how to analyze malicious code by considering how a malware author think.

But remember… CODING IS NOT A CRIME!

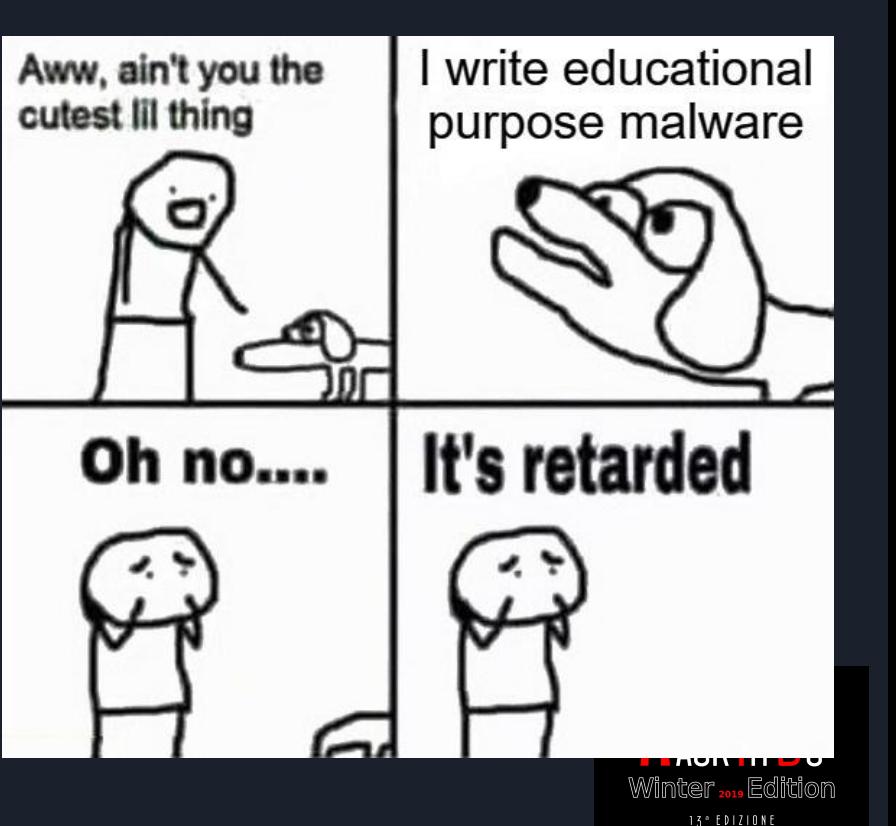

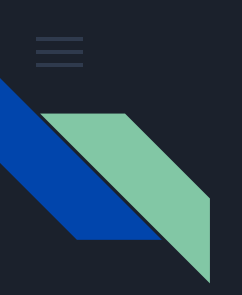

#### Disclaimer

This presentation is not intended to teach the bad guys how to write malware. There are already too many "education purpose projects" in GitHub, we don't need another one :)

The goal of the presentation is to show how to analyze malicious code by considering how a malware author think.

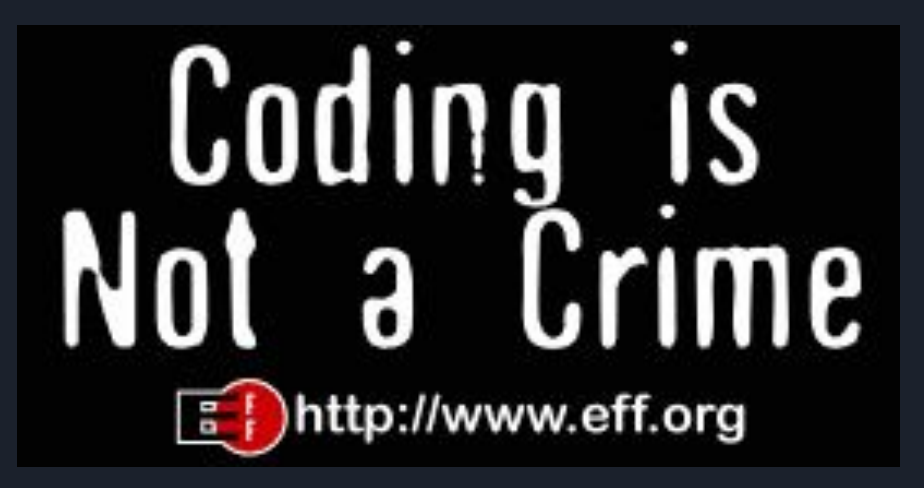

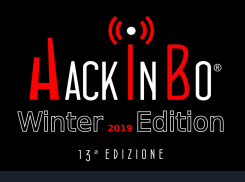

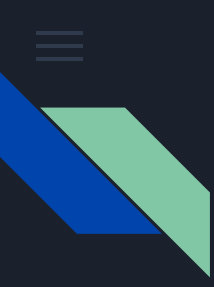

#### whoami.exe

We have more Cyber-Security guru on LinkedIn than IPv4 addresses

**JULIA** 

#### THE Linked in EFFECT

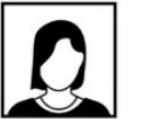

**JULIA** Sales

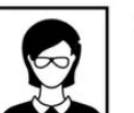

LEA **HR** 

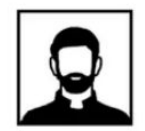

**JOHN** Freelance

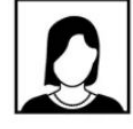

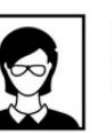

LEA **Senior Talent Acquisition Specialist** & Headhunter EMEA

Global Sales Team Leader & **Business Developpment Manager** 

Lead Gen Expert

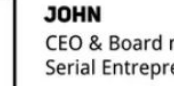

CEO & Board member Serial Entrepreneur

#### **REALITY**

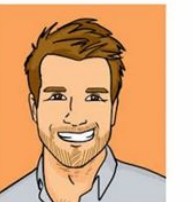

VS.

**UNEMPLOYED** 

#### **Linked** in

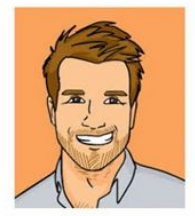

Blockchain Enthusiast | Cryptocurrency Evangelist Influencer | Inspirer | Chief Visionary | Serial Entrepreneur (i.e. every business I started has failed) | Founder (Omission)| Philanthropist (Another Omission) | Empowering (Something) | Life Coach | Father | Trendsetter | Top 1% of LinkedIn Profiles (According to Myself) | Speaker | TEDx (2 x Attendee) | ICO Advisor |

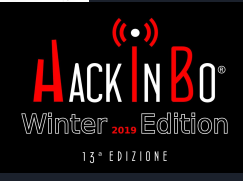

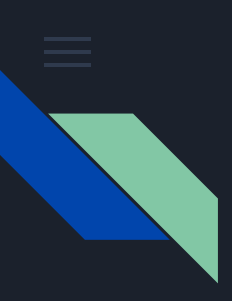

#### whoami.exe

- 01 Fourth time attendee at HackInBo (three as speaker)
- 02 Senior Security Researcher CrowdStrike
- 03 Owasp Italy Board since 2006
- Phrack Author 04

[http://www.phrack.org/papers/dotnet\\_instrumentation.html](http://www.phrack.org/papers/dotnet_instrumentation.html)

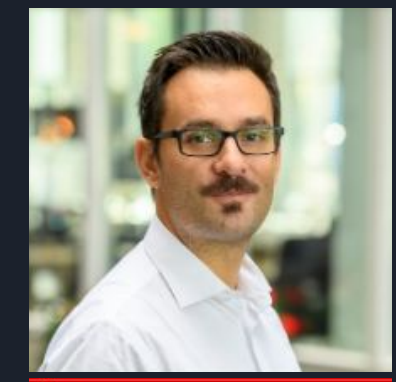

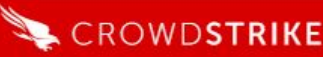

#### 05

#### Passionate F# developer

<https://github.com/sponsors/enkomio> GitHub Sponsors

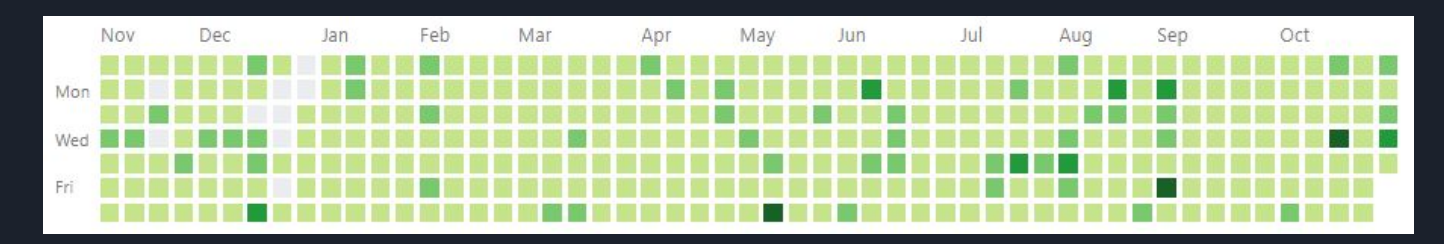

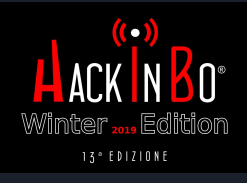

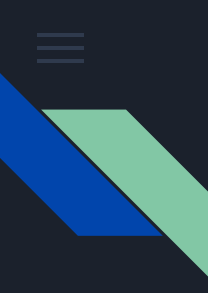

#### whoami.exe

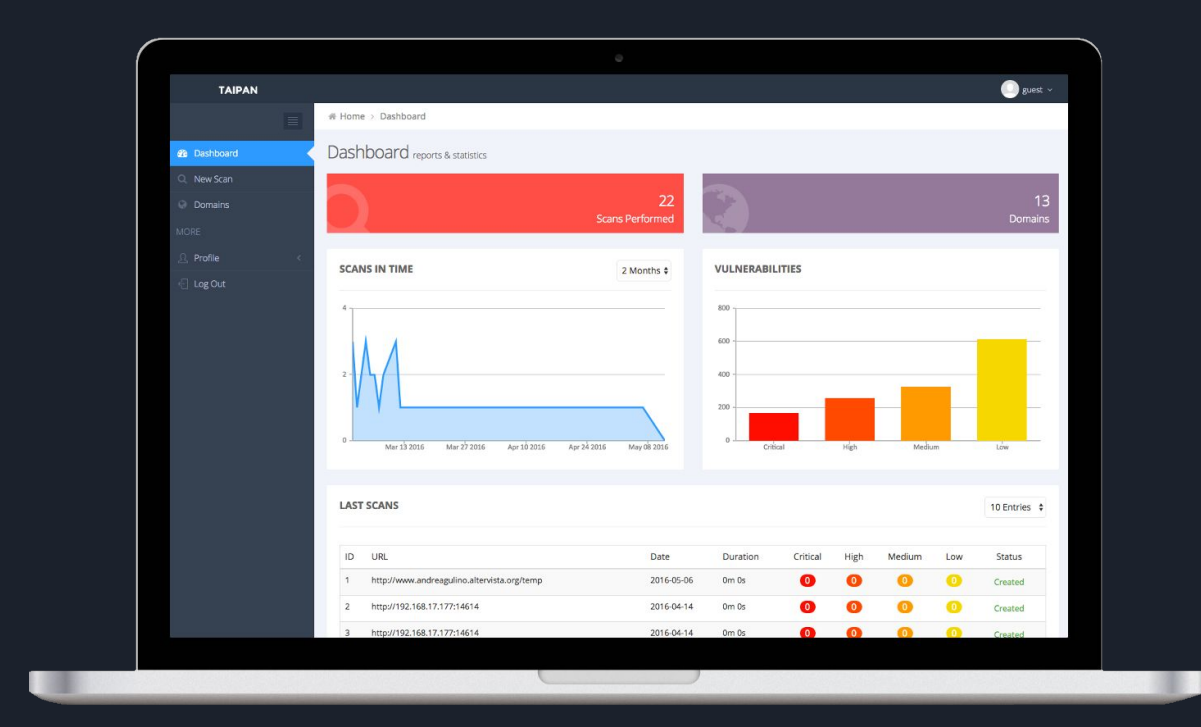

Taipan Web Vulnerability Scanner - https://taipansec.com

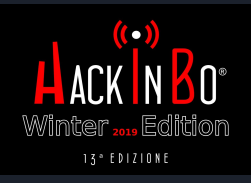

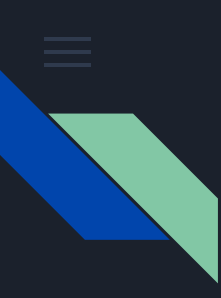

### Cyber-Crime

- We are not talking about amateur malware (skiddies writing a .NET RAT and posting it on HackForums)
- Professional cyber-criminal are very well organized:
	- They have a dedicated GIT repository
	- A testing botnet
	- A customer support platform (typically in form of Jabber chat)
	- A crypto service to evade AVs
	- They use a bulletproof hosting provider for their botnet
	- VPN service to hide his/her real IP
	- A distribution network (SPAM)
	- A mule network (monetization)

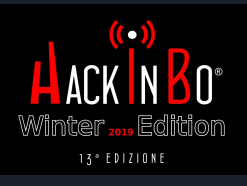

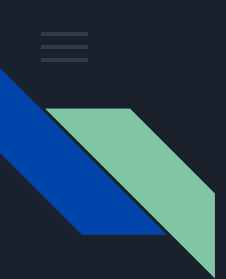

#### How to write a malware and make money

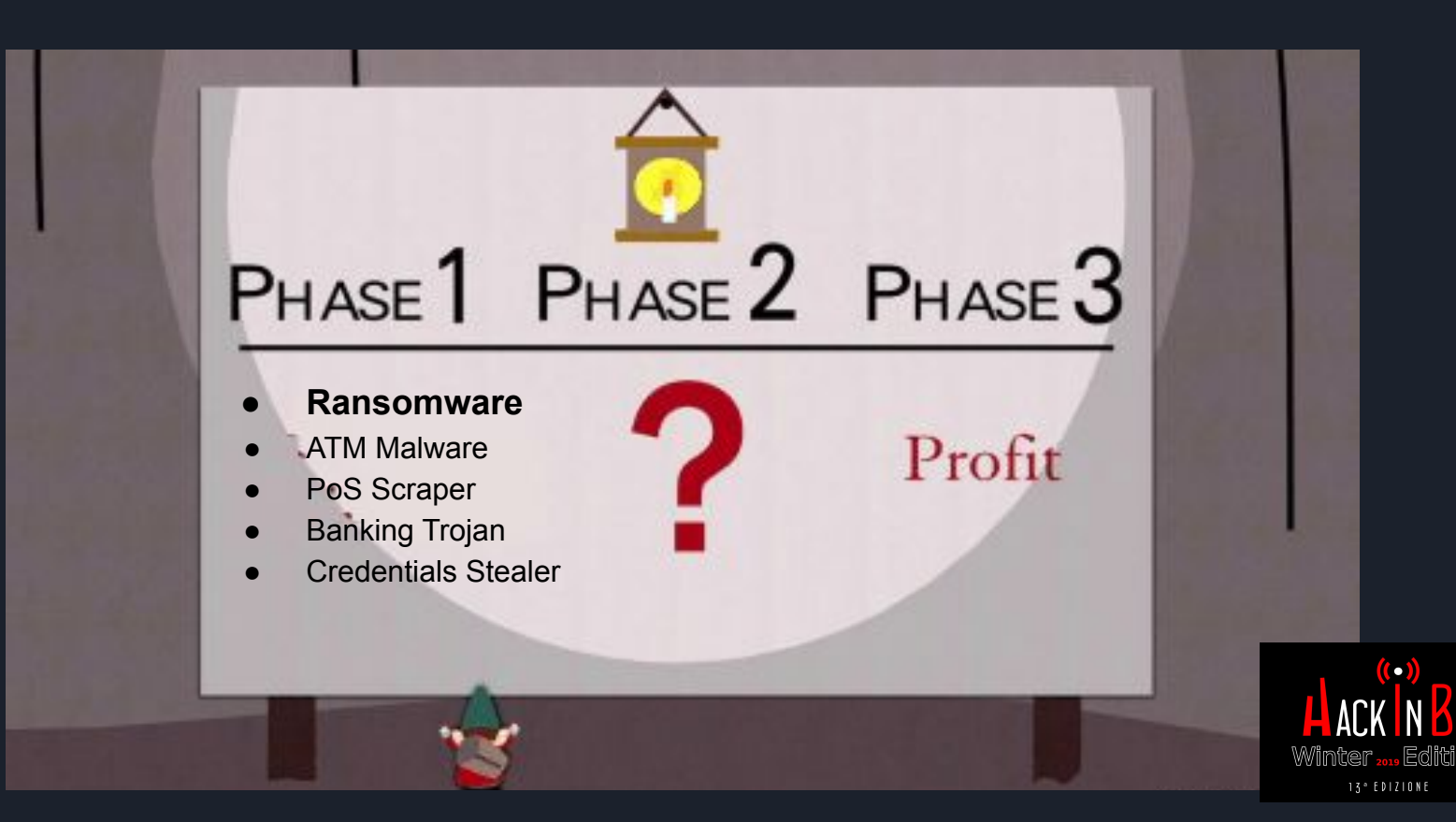

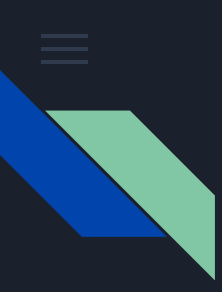

#### Reversing AES

Pretty easy if S-Box is not obfuscated, just use FindCrypt(2) IDA plugin to identify the code that use the S-Box

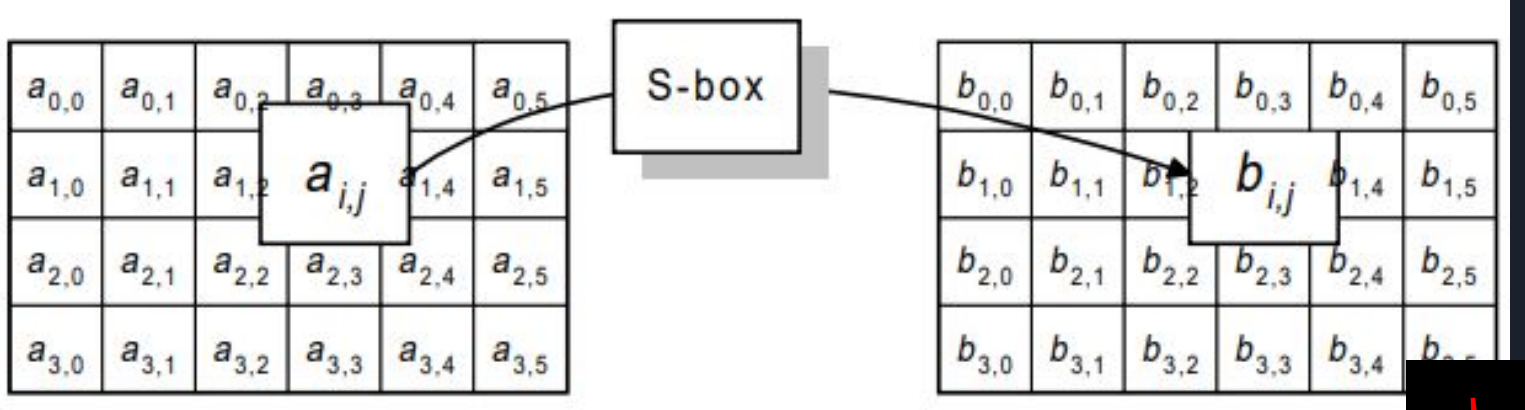

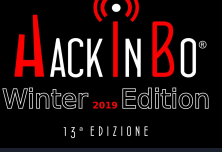

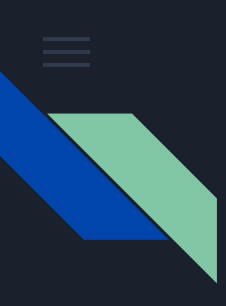

#### Reversing RSA

- **■ No hard coded constants but...**
- From Wikipedia:
	- *○ the most commonly chosen value for e is 216 + 1 = 65,537*

 $\bullet$   $\bullet$ 

- So, if you find very weird math operations involving:
	- Two numbers
	- One of them is very big
	- The other number is 65537 (0x10001)
- Maybe you found an RSA encryption routine!

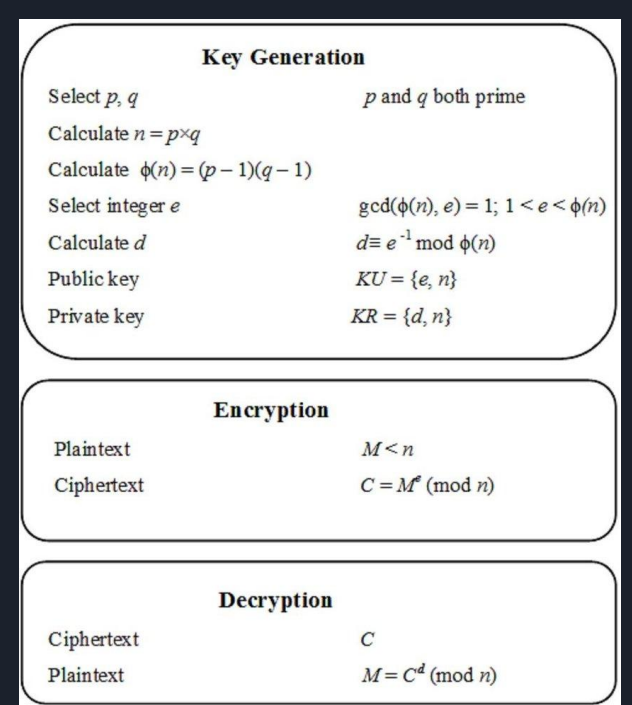

4. Choose an integer e such that  $1 < e < \lambda(n)$  and  $gcd(e, \lambda(n)) = 1$ ; that is, e and  $\lambda(n)$  are coprime.

• e having a short bit-length and small Hamming weight results in more efficient encryption - the most commonly chosen value for e is  $2^{16}$  + 1 = 65,537. The smallest (and fastest) possible value value for e has been shown to be less secure in some settings. [14]

• e is released as part of the public key.

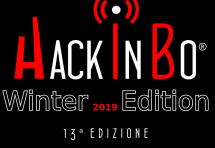

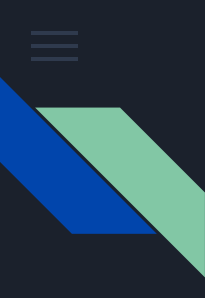

#### Reverse Engineering

What means being a *reverser*?

- Be able to code
- Knowledge about OS
- Knowledge about computer architecture
- Be able to read machine code

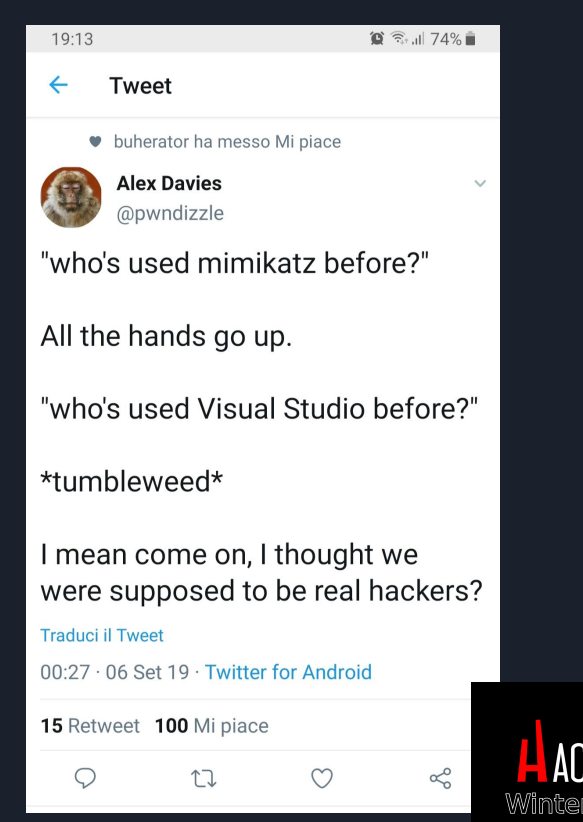

13<sup>°</sup> EDIZIONE

#### Reversing like a PRO

00406936 | 64:A1 30000000 | mov eax,dword ptr fs:[30] 0040693C | 8B40 0C | mov eax, dword ptr ds: [eax+C]  $0040693F | 8B400C$  | mov eax,dword ptr ds: [eax+C] 00406942 | 8B00 | mov eax,dword ptr ds:[eax] 00406944 | 8B00 | mov eax,dword ptr ds: [eax] 00406946 | 8B40 18 | mov eax,dword ptr ds: [eax+18] 00406949 | C3 | ret

Move to EAX the value of FS[30] return Move to EAX the value at address EAX Move to EAX the value at address EAX+C Move to EAX the value at address EAX+C Move to EAX the value at address EAX Move to EAX the value at address EAX + 18

C0ngratz u r now an 31337 hax0r!!1

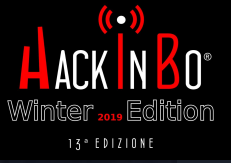

#### Reversing like a PRO cat

00406936 | 64:A1 30000000 | mov eax,dword ptr fs:[30] 0040693C | 8B40 0C | mov eax,dword ptr ds: [eax+C] 0040693F | 8B40 0C | mov eax,dword ptr ds: [eax+C] 00406942 | 8B00 | mov eax,dword ptr ds: [eax] 00406944 | 8B00 | | mov eax,dword ptr ds: [eax] 00406946 | 8B40 18 |  $\blacksquare$  | mov eax,dword ptr ds: [eax+18] 00406949 | C3 | ret

Move to EAX the **PEB** address from **TEB** Return the DllBase Move to EAX the **FLink** from LIST\_ENTRY Move to EAX the **Ldr** address Move to EAX the **InLoadOrderModuleList** address Move to EAX the **FLink** from LIST\_ENTRY Move to EAX the **DllBase** of the library **Program name**

This function resolves the base address of Kernel32. If you think that it's done in order to walk the EAT (Export Address Table) and to resolve the desider function address…

you are right! (more soon...)

**kernel32.dll** 13° EDIZIONE

**ntdll.dll**

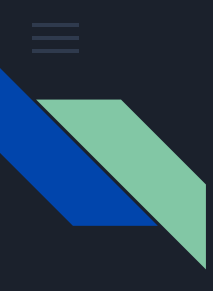

### One more Reversing exercise

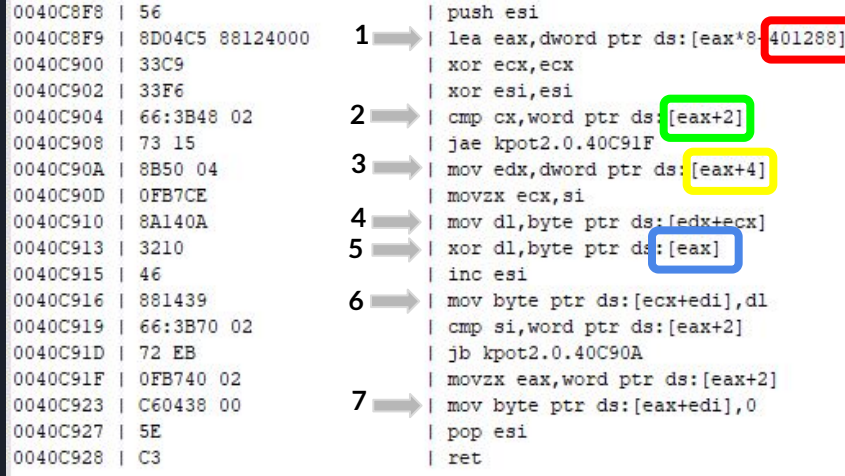

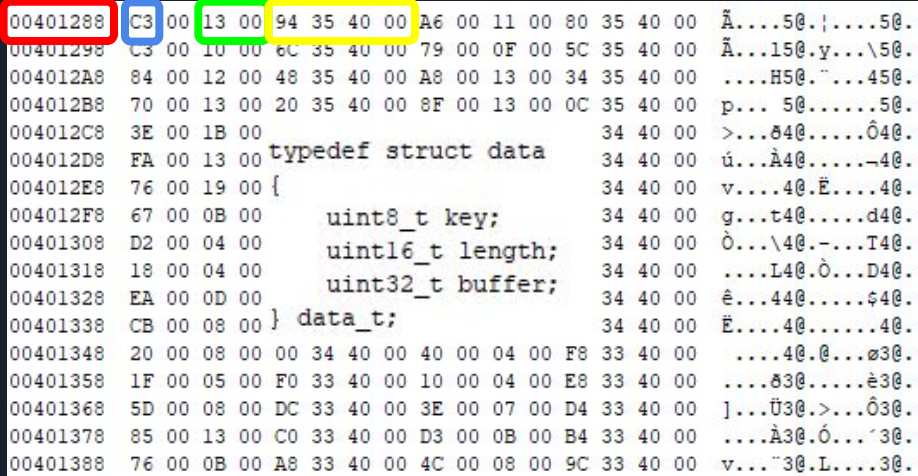

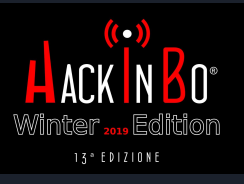

Any idea?

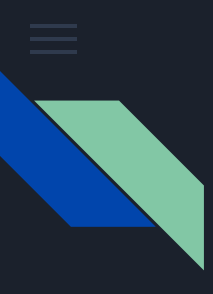

#### Decompiler FTW!

- Decompilers (like Hex-Rays, Ghidra, ILSpy, ...) are able to translate machine-code in pseudo code like C or C#.
- This make the RCE task way easier!
- Unfortunately bad guys know this and they use obfuscators or other anti-analysis tricks to avoid decompilation

© Rolf Rolles: Automation Techniques in C++ Reverse Engineering

| void fastcall sub 17142D60 (minsn t *a1, minsn t *a2)           |                    |
|-----------------------------------------------------------------|--------------------|
| mop $t * v3$ ; // $rbp$                                         |                    |
| mop t *v4; // $rsi$                                             |                    |
| if $(a2   = a1)$                                                |                    |
| Ł                                                               |                    |
| $v3 = 6a2 - 21$ :                                               |                    |
| $v4 =$ $\epsilon a1 - \epsilon a1$ :                            |                    |
| if $(aa2->1  = aa1->1 )$                                        |                    |
| €                                                               |                    |
| sub 17144EB0(&a1->1);                                           |                    |
| sub 17142E10(v4, v3);                                           |                    |
|                                                                 |                    |
| if $(6a2->r  = 6a1->r)$                                         |                    |
| ſ                                                               |                    |
| sub $17144EB0(6a1->r)$ ;                                        |                    |
| sub 17142E10(&a1->r, &a2->r);                                   |                    |
|                                                                 |                    |
| if $(aa2 - >d) = (a1 - >d)$                                     |                    |
| Ł                                                               |                    |
| sub 17144EB0(&a1->d);                                           |                    |
| sub 17142E10(&al->d, &a2->d);                                   |                    |
|                                                                 |                    |
| $a1 - \lambda ea = a2 - \lambda ea$ ;                           | $($ ( $\bullet$ )) |
|                                                                 |                    |
| $a1$ ->opcode = $a2$ ->opcode;                                  |                    |
| $a1 - \frac{\text{props}}{a2}$ = $a2 - \frac{\text{props}}{a2}$ |                    |
|                                                                 | Winter <u></u> Ec  |
|                                                                 |                    |

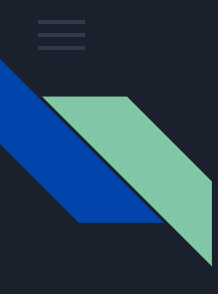

static void Main(string[] args)

var filename =  $\arcsin 0$ :

var assembly = Assembly.LoadFile(filename);

var extractedResourceDirectory = "extractedResources";

Directory.CreateDirectory(extractedResourceDirectory);

Directory.CreateDirectory(resourceDirectory);

foreach (var dictionaryEntry in resourceSet)

var assemblyName = assembly.GetName();

foreach (var resourceName in assembly.GetManifestResourceNames())

if  $(args.length < 1)$ 

return:

class Program

Oreferences

#### .NET decompilers

#### Original

Console.WriteLine("Please specify the program to extract resources.");

var resourceDirectory = Path.Combine(extractedResourceDirectory, resourceName);

#### Decompiled

private static void Main(string[] args)

if (args.Length  $<$  1)

Console. WriteLine("Please specify the program to extract resources.");

#### else

string  $path = args[0]$ : Assembly assembly = Assembly.LoadFile(path); string str2 = "extractedResources"; Directory.CreateDirectory(str2); foreach (string str3 in assembly.GetManifestResourceNames())

string str4 = Path.Combine(str2, str3); Directory.CreateDirectory(str4); ResourceManager manager = new ResourceManager(str3, Replace(", resources", string. Empty), assembly); AssemblyName name = assembly.GetName(); IEnumerable<DictionaryEntry> enumerable = manager.GetResourceSet(name.CultureInfo, true, true).OfType<DictionaryEntry> ();

string  $str6 = entry.Kev.ToString()$ object graph = entry.Value; BinaryFormatter formatter = new BinaryFormatter(); MemoryStream serializationStream = new MemoryStream(); formatter.Serialize(serializationStream, graph); string contents = Convert.ToBase64String(serializationStream.GetBuffer()); File.WriteAllText(Path.Combine(str4, str6), contents);

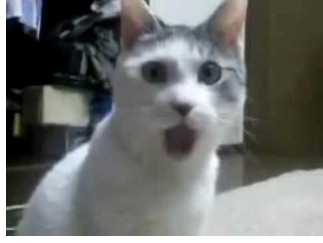

var cleanResourceName = resourceName.Replace(".resources", String.Empty); var resourceManager = new ResourceManager(cleanResourceName, assembly); foreach (DictionaryEntry entry in enumerable) var resourceSet = resourceManager.GetResourceSet(assemblyName.CultureInfo, true, true).OfType<DictionaryEn

var resKey = dictionaryEntry.Key.ToString(); var resValue = dictionaryEntry.Value; var formatter =  $new BinaryFormatter()$ ; var memoryStream = new MemoryStream(); formatter.Serialize(memoryStream, resValue);

var base64Value = Convert.ToBase64String(memoryStream.GetBuffer()); var resFilename = Path.Combine(resourceDirectory, resKey); File.WriteAllText(resFilename, base64Value);

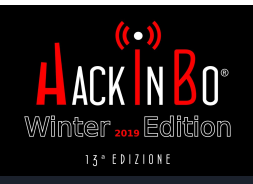

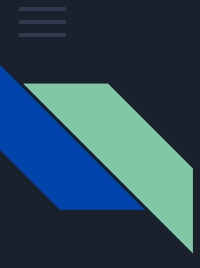

### Breaking .NET decompilers

- 0 c:\Windows\System32\. c:\Users\Antonio Parata\Deskto  $He11o: Asia$ c:\Users\Antonio Parata\Deskto IL\_0014: nop IL\_0015: Idarg.0 // pointer to *this* argument, this value is expected by instance methods IL 0016: call instance void ConsoleApplication.SimpleClass::SayHello() Assemble Decompile IL\_0014: br.s IL\_0017 // remove the push of the *this* argument and add a jump in order to avoid the callIL 0016: call instance void ConsoleApplication.SimpleClass::SayHello() IL 0017: nop Winter

13° EDIZIONE

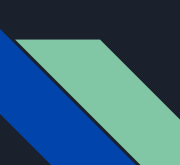

#### Breaking .NET decompilers

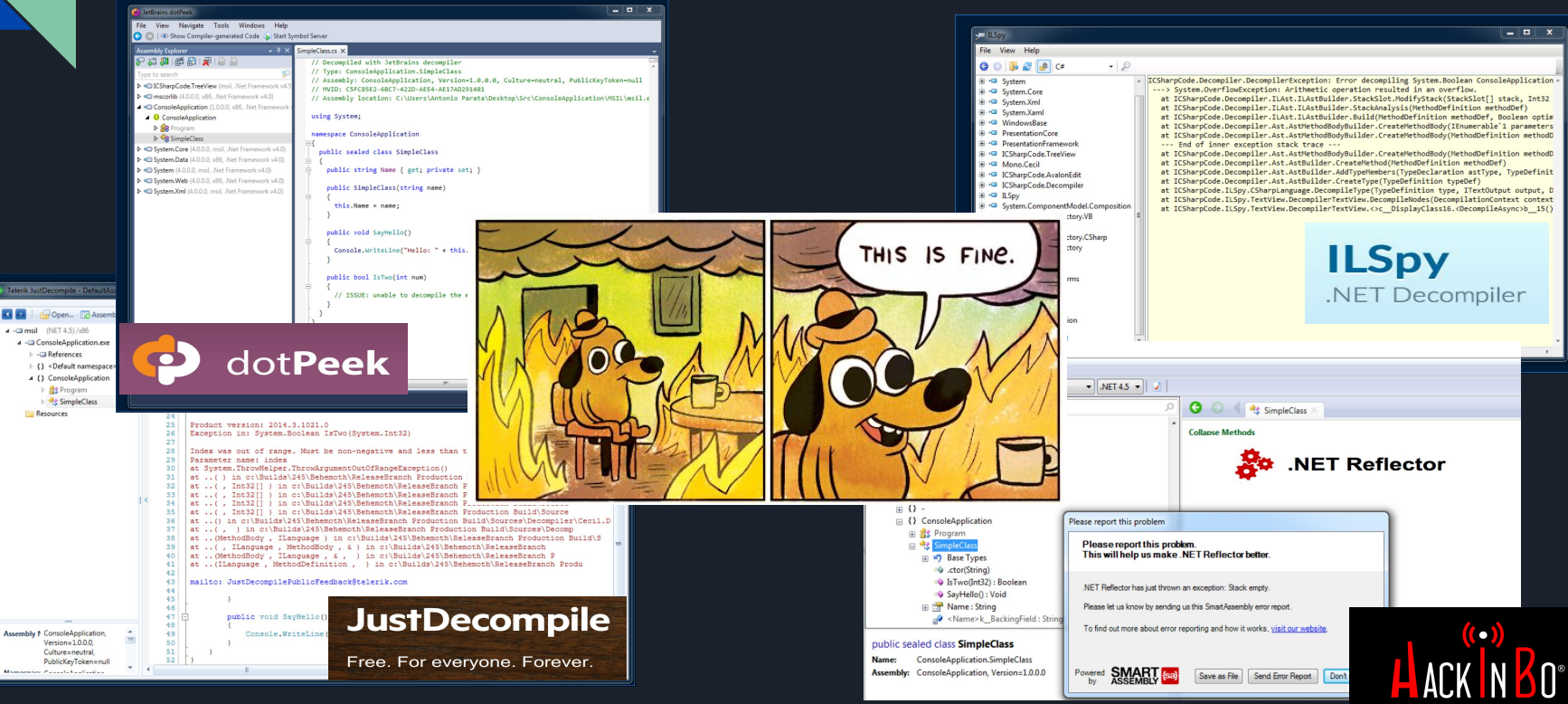

I did this test some time ago, the decompilers may have fixed this problem in the meantime

Winter ... Edition 13<sup>°</sup> EDIZIONE

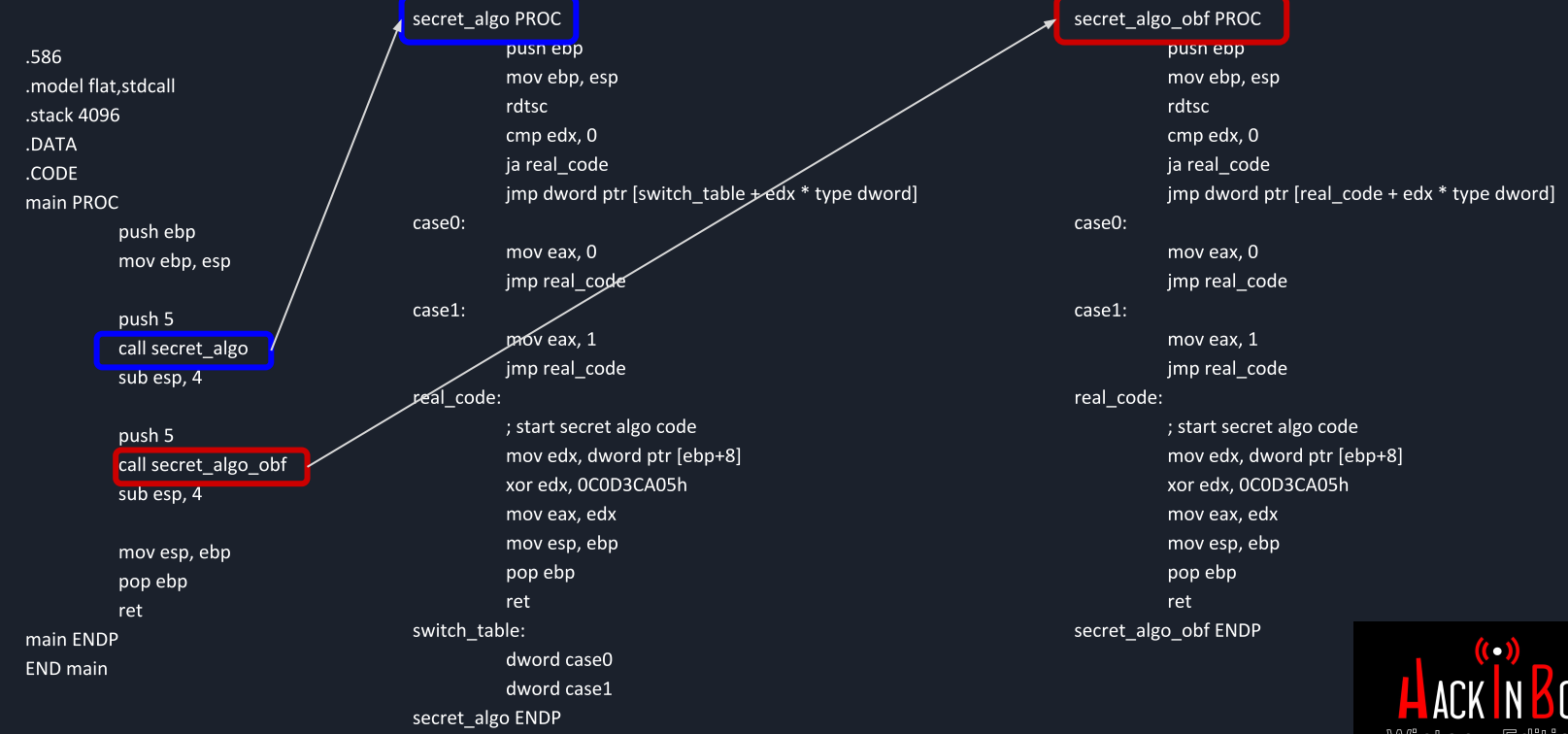

vviitugi ı⊏Qılluk 13<sup>°</sup> EDIZIONE

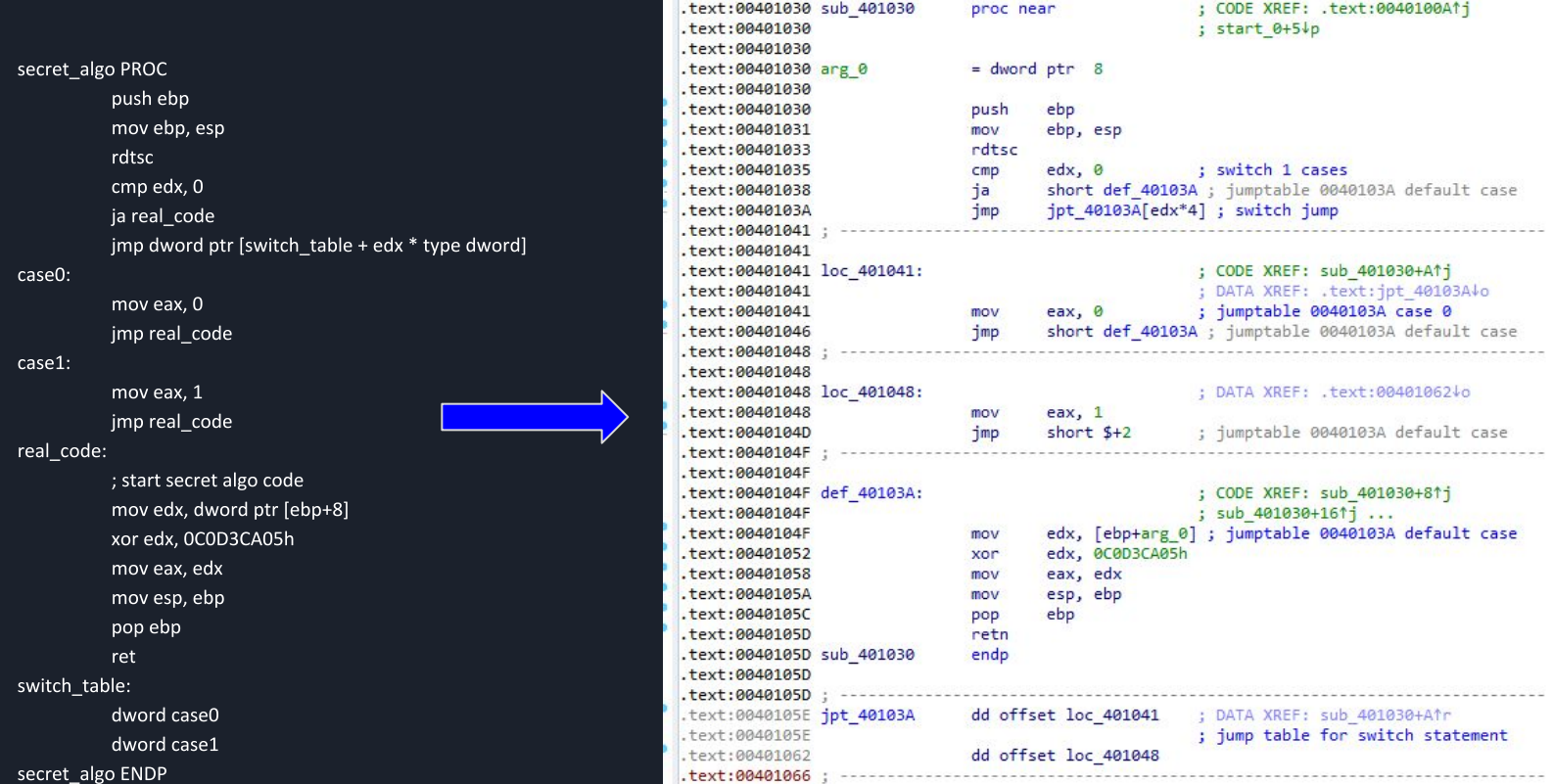

 $13°$  EDIZIONE

 $\overline{\mathbf{0}}$ 

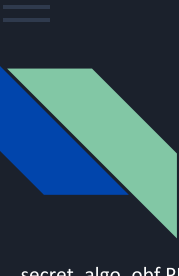

secret algo obf PROC

case0

case1

real c

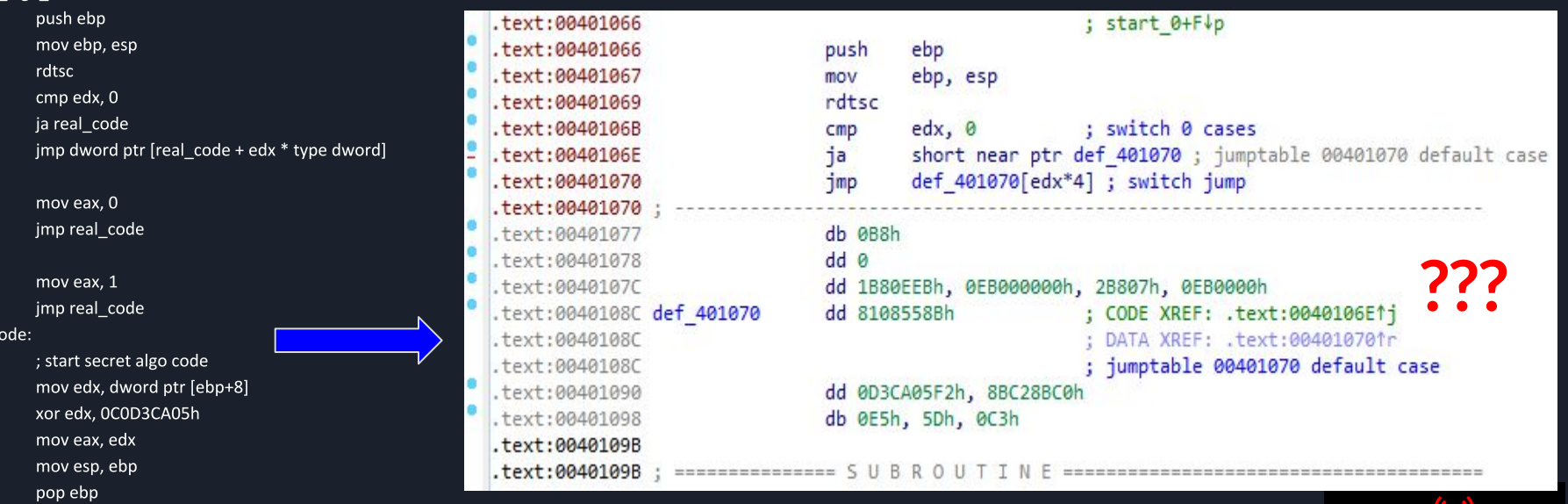

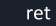

secret\_algo\_obf ENDP

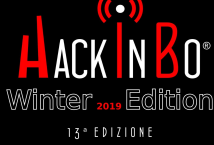

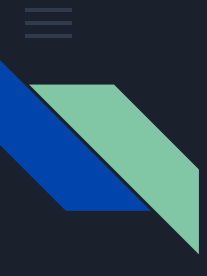

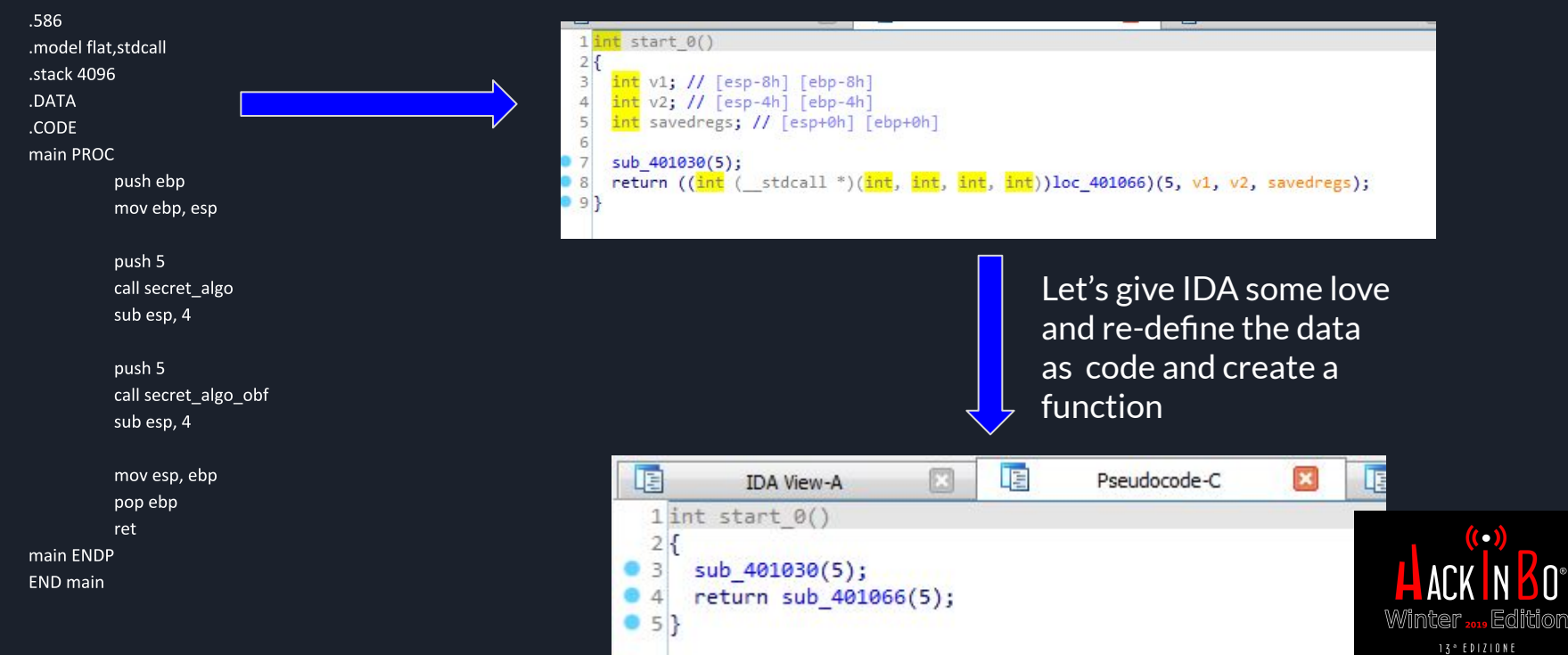

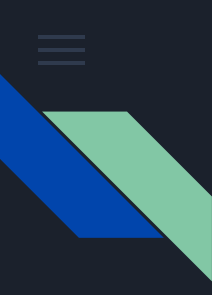

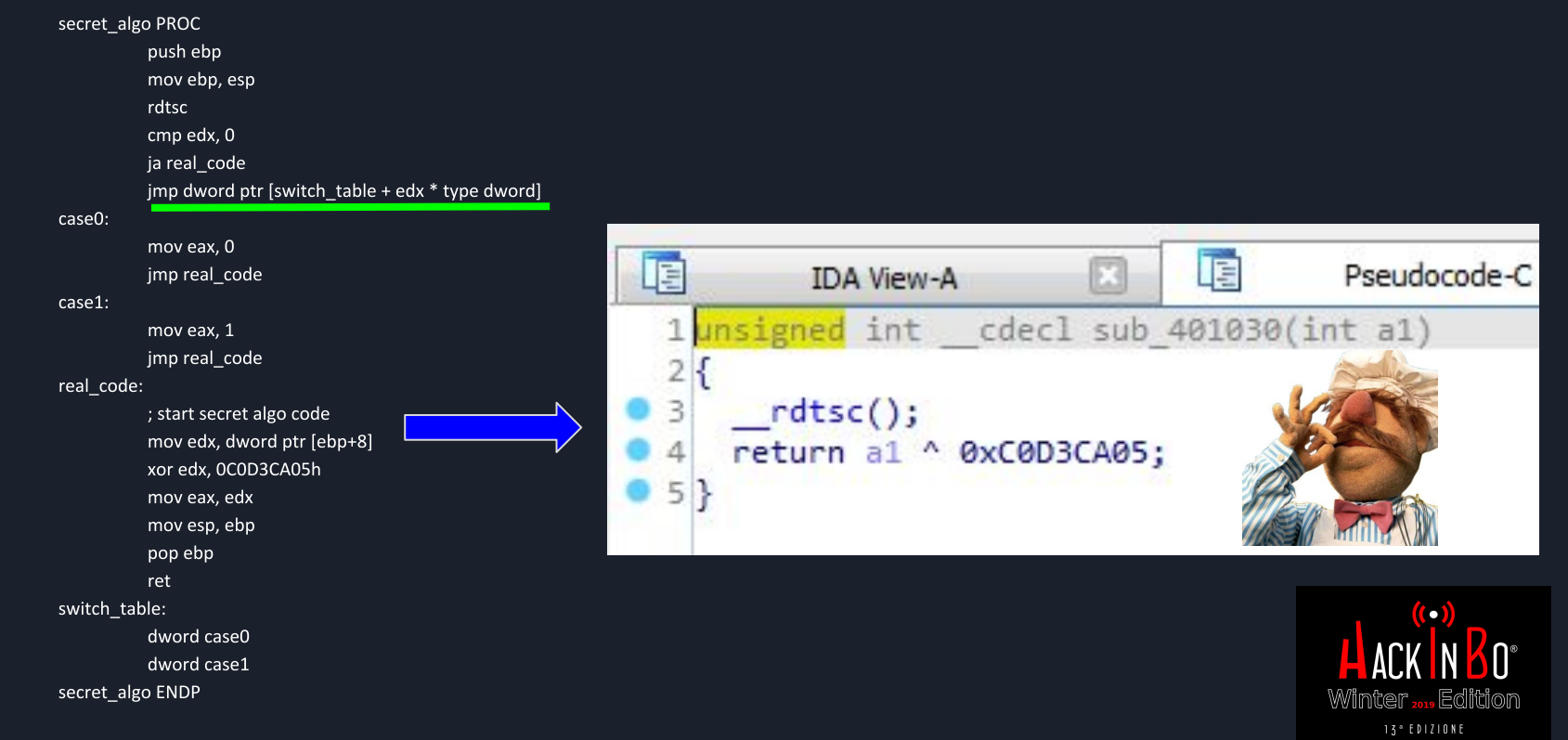

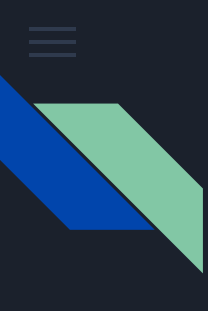

#### secret algo obf PROC

push ebp mov ebp, esp rdtsc cmp edx. 0 ja real code jmp dword ptr [real code + edx \* type dword]

case0:

mov eax. 0 jmp real code

case1:

mov eax. 1

jmp real code

real code:

; start secret algo code mov edx, dword ptr [ebp+8] xor edx. 0C0D3CA05h mov eax, edx mov esp, ebp pop ebp ret secret algo obf ENDP

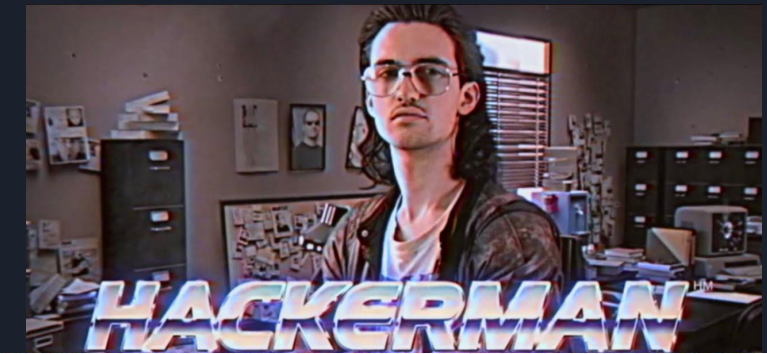

401070: switch analysis failed: switch information is incomplete or incorrect<sup>\*</sup> 401070: switch analysis failed: switch information is incomplete or incorrect 401070: switch analysis failed: switch information is incomplete or incorrect 401070: switch analysis failed: switch information is incomplete or incorrect 401070: switch analysis failed: switch information is incomplete or incorrect 401070: switch analysis failed: switch information is incomplete or incorrect 401070: switch analysis failed: switch information is incomplete or incorrect 401070: switch analysis failed: switch information is incomplete or incorrect 401070: switch analysis failed: switch information is incomplete or incorrect 401070: switch analysis failed: switch information is incomplete 401070: switch analysis failed: switch information is incomplete 401070: switch analysis failed: switch information is incomplete

Winter: . IFriithion 13<sup>°</sup> ED1710NE

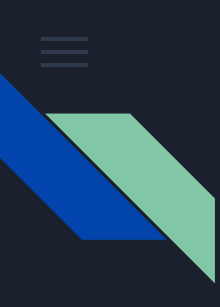

#### VM based obfuscation

- One of the most difficult task in Reverse Engineering is to understand how the underline computer architecture works (instruction set, calling convention, memory layout, compiler characteristics, used Libs, …)
- We are very used to INTEL arch on Windows OS, but what about a new unknown architecture? This is the basic concept of VM base protection
- A personal experiment, Sacara: <https://github.com/enkomio/sacara>

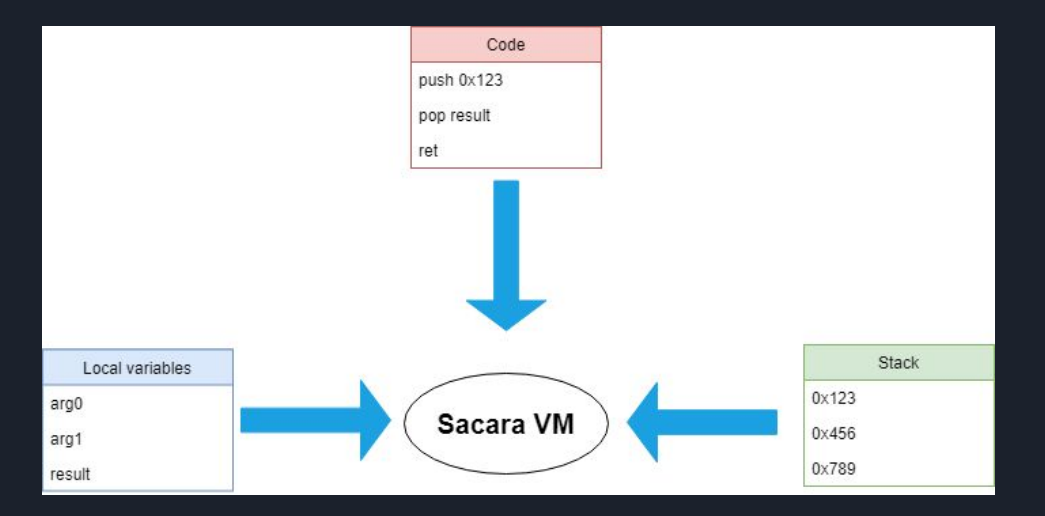

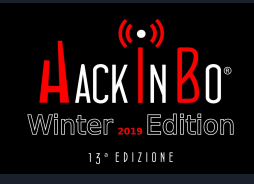

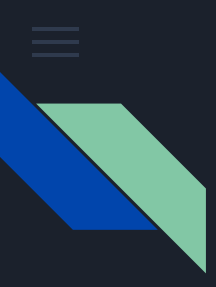

proc pus pus pus pus pus pus call halt endp

#### VM based obfuscation

#### Example: decrypt a buffer

#### Src: https://github.com/enkomio/sacara/blob/master/Src/Examples/LoadEncryptedAssembly/Encryption.cs

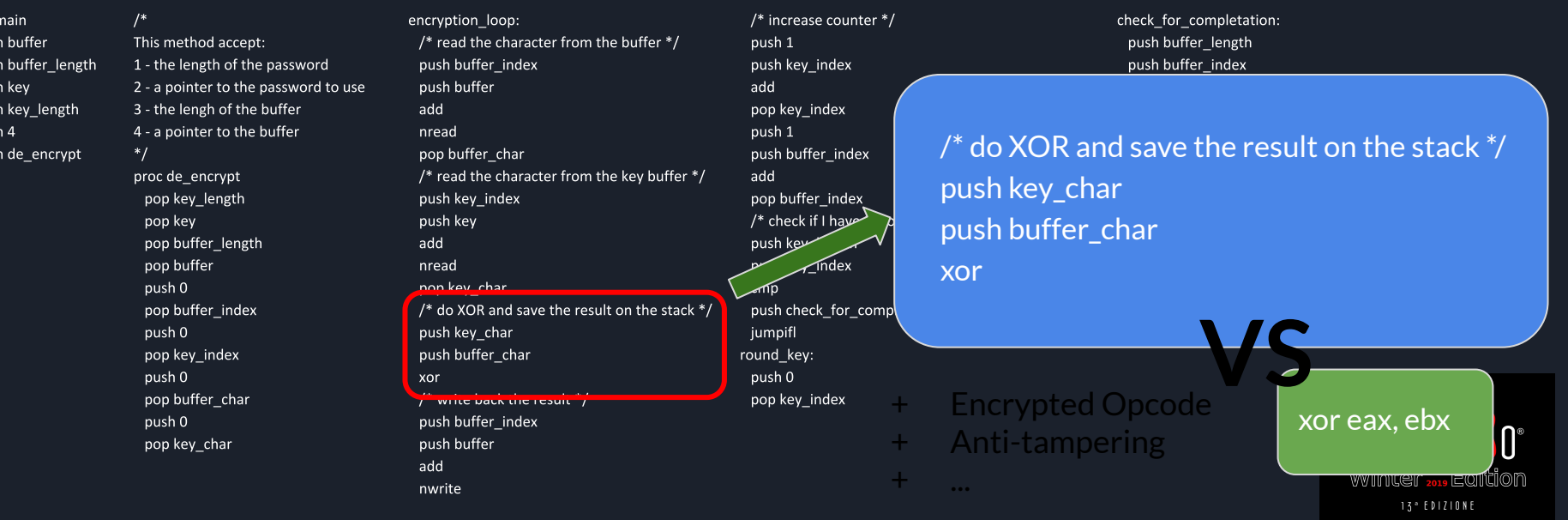

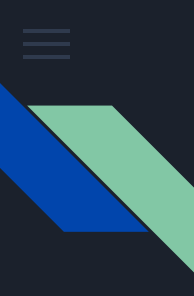

- Doing Reverse Engineering doesn't always imply to read Assembly
- Sometimes it is easier to just try to get rid of the data by looking for patterns
- Some interesting links:
	- <https://www.canyoucrackit.co.uk/codeexplained.html>
	- <http://blog.pi3.com.pl/?p=213>
- If you want a more fresh challenge and you like more NSA, here is another one:
	- <https://codebreaker.ltsnet.net/challenge>

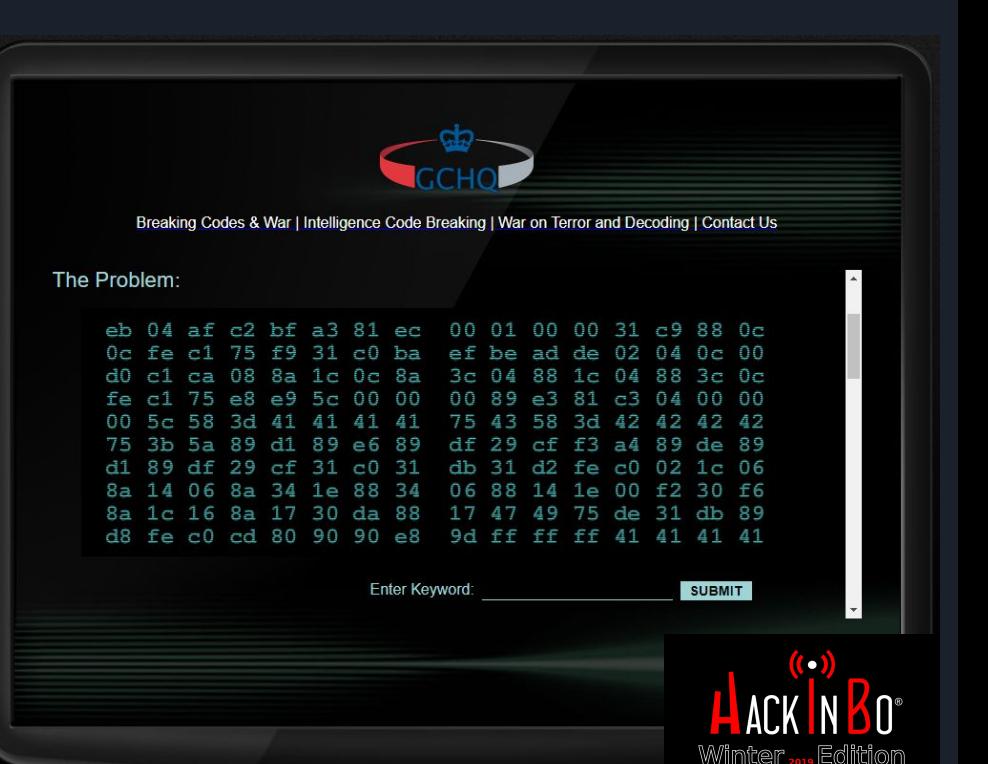

13<sup>°</sup> EDIZIONE

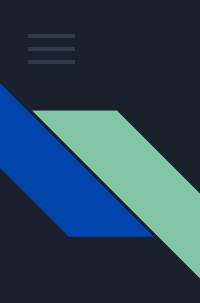

- A real world case Initial bytes
	- File containing information about compromised computers
	- Malware written in C++, the code that read and update the file wasn't easy to understand and difficult to trigger
	- File seems to be in plain text (no encryption)

0x00 0x00 0x00 0x00 0x05 0x00 0x73 0x34 0x74 0x61 0x6E 0x02 0x01 0x00 0x00 0xB3 0x2F 0x2F 0x77 0x77 0x77 0x2E 0x74 0x61 0x69 0x70 0x61 0x6E 0x73 0x65 0x63 0x2E 0x63 0x6F 0x6D 0x2F 0x69 0x6E 0x64 0x65 0x78 0x20 0x8A 0x00 0x00 0x00 0x82 0x00 0x00 0x00 0x08 0x00 0x00 0x00 0x02 0x00 0x08 0x00 0x70 0x72 0x6F 0x65 0x64 0x69 0x00 0x00 0x04 0x00 0x00 0x00 0x01 0x00 0x04 0x00 0x63 0x6F 0x6F 0x6C 0xC6 0x00 0x00 0x00 0x00 0x00 0x00 0x00 0x04 0x00 0x00 0x00 0x01 0x00 0x05 0x00 0x69 0x74 0x61 0x6C 0x79 0x2A 0x07 0x00 0x00 0x00 0x00 0x00 0x00 0xCB 0x04 0x00 0x00 0x00 0x04 0x00 0x69 0x6E 0x66 0x6F 0xE6 0x00 0x00 0x00 0xD8 0x00 0x00 0x00 0x0F 0x00 0x00 0x00 0x03 0x00 0x02 0x00 0x48 0x61 0x63 0x6B 0x49 0x6 0x39 0x31 0x31 0x30 0x31 0x39 0xEE 0x07 0x00 0x00 0xFA 0x0

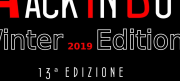

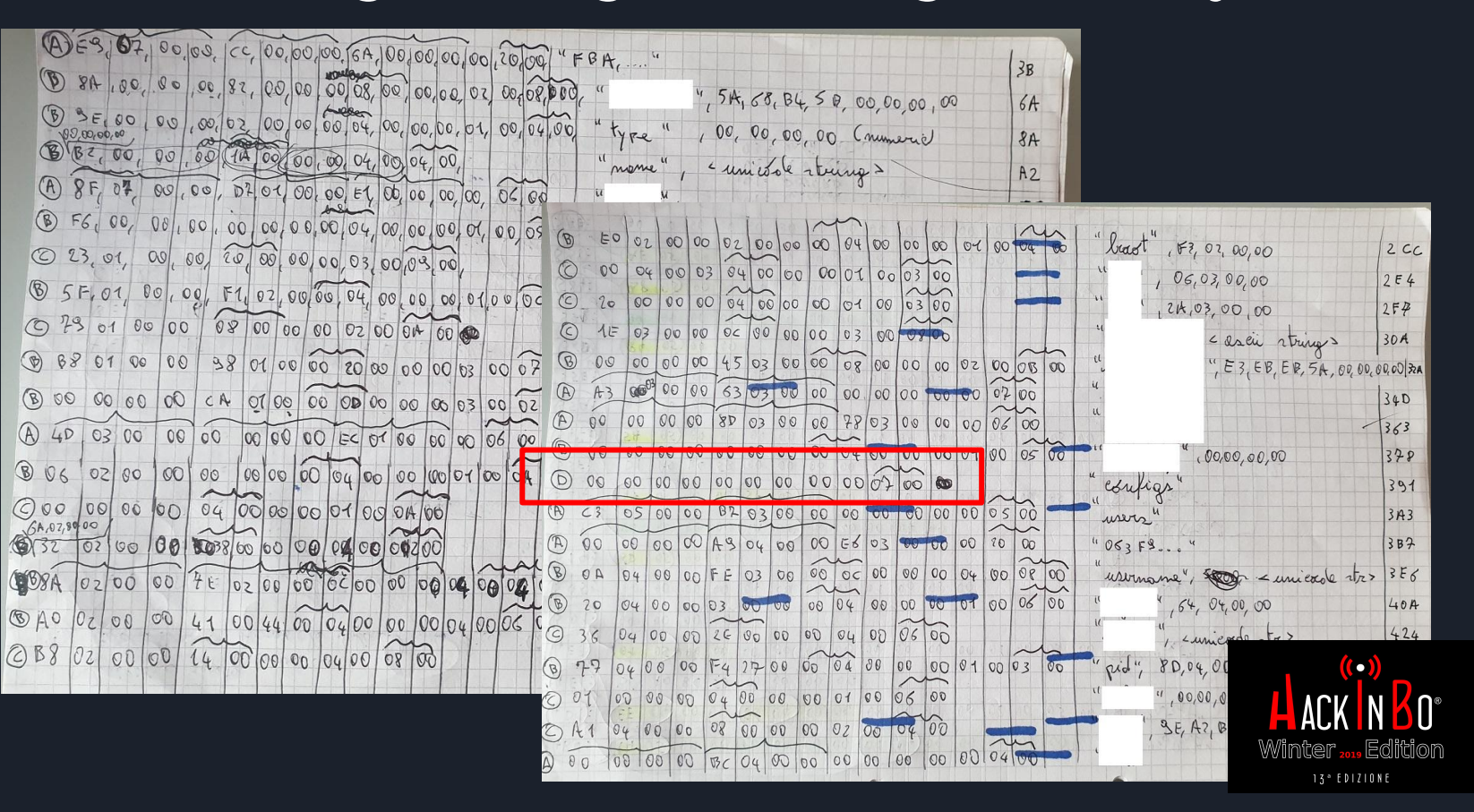

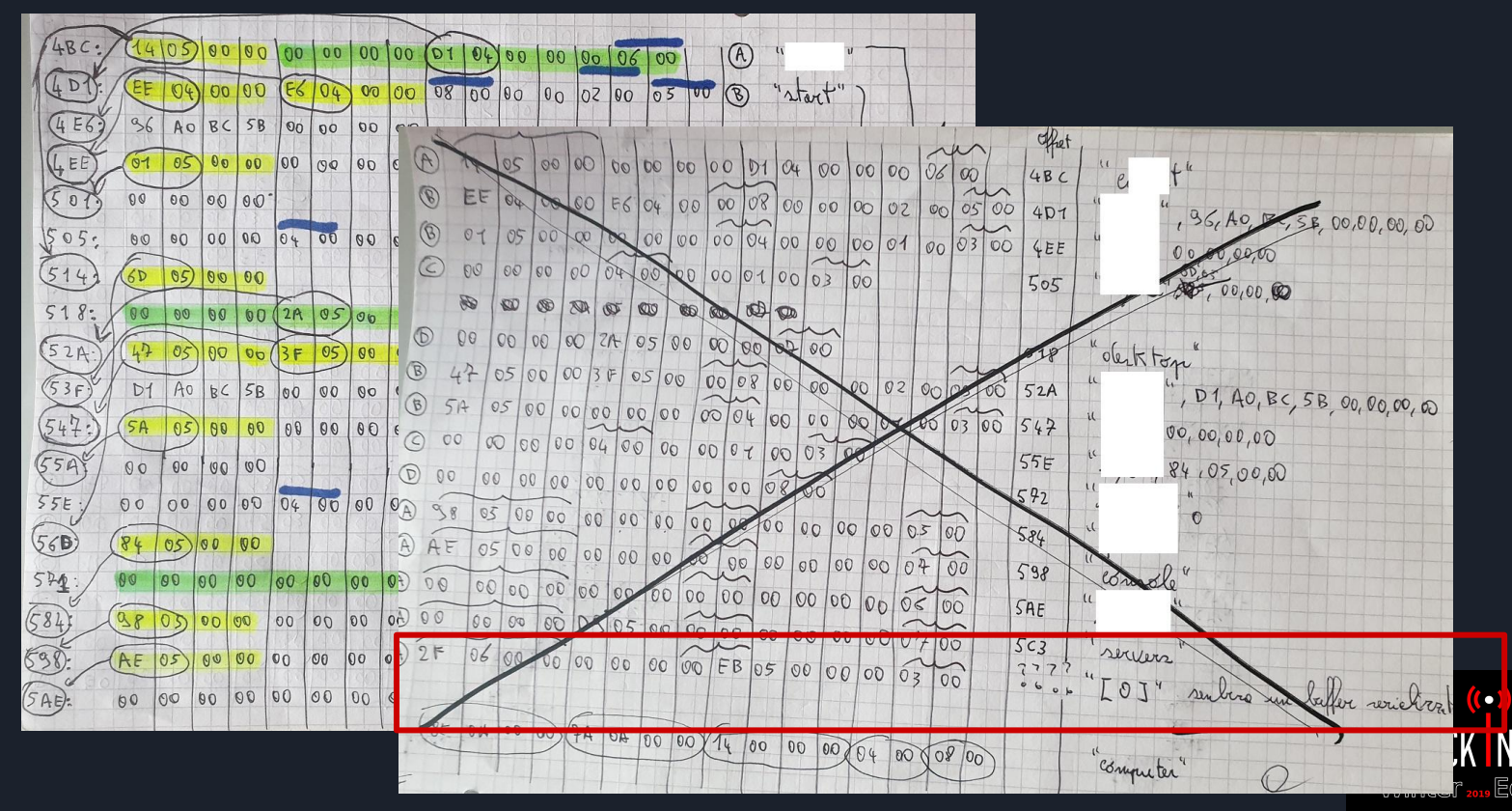

13° EDIZIONE

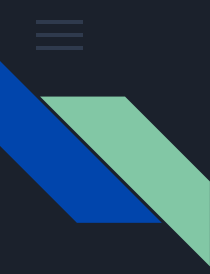

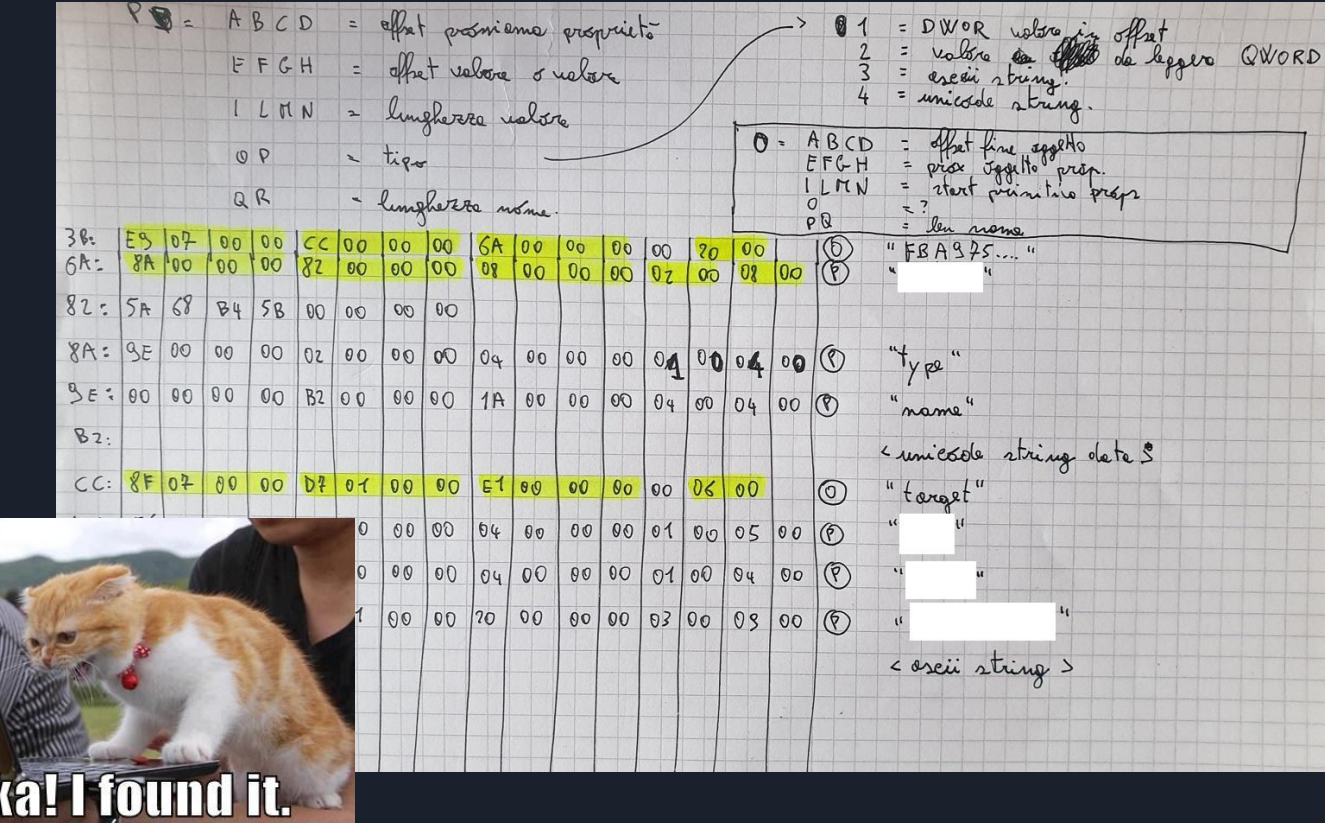

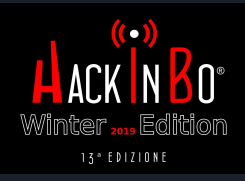

**TOANHASCHEEZEURGER.COM G C C** 

#### Sojobo a B2R2 emulator

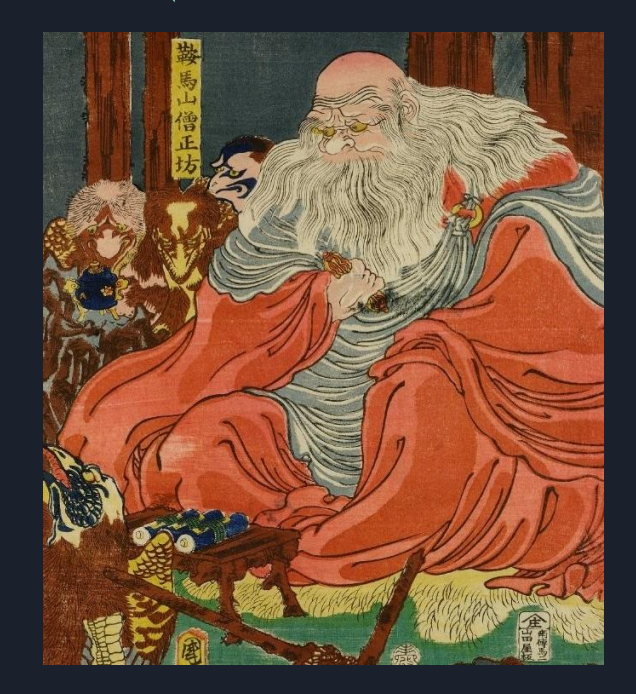

- Sojobo emulates the B2R2 IR in order to provide an environment where you can emulate the execution of a binary. You can download it from:
	- $\bigstar$  Star
- <https://github.com/enkomio/Sojobo>
- At the current state it supports:
	- Intel architecture X86 32 bit
	- Window Process
	- A limited API set
- Tengu is a command line debugger like tool based on Sojobo
	- Same command switches as **windbg**
	- It allows to save snapshot
	- It emulates main Windows functions

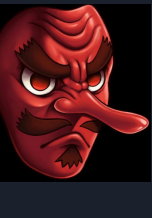

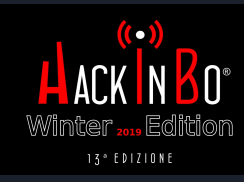

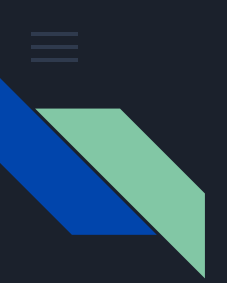

### Sojobo a B2R2 emulator

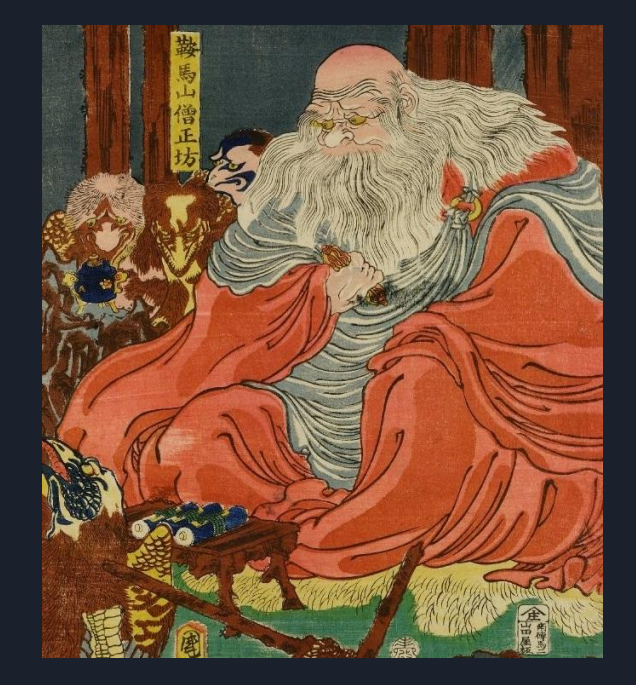

// emulate a malware and take snapshot at a given address let sandbox = new Win32Sandbox() let snapshotManager = new SnapshotManager(sandbox) sandbox.Load(malwareFile)

// setup handlers sandbox.BeforeEmulation.Add(fun proc -> if 0x401061 = proc.ProgramCounter.As<Int32>() then snapshotManager.TakeSnaphot()

// run the sample sandbox.Run()

)

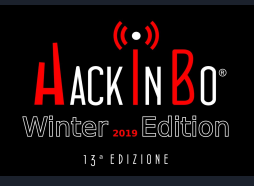

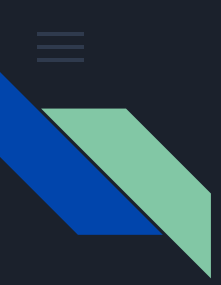

#### Case Study: KPOT v2

- KPOT v2 is an information stealer malware sold on underground forums П
- A description about the malware is provided by the author П

KPOT v2.0 update:

Soft:

1.1) Added the ability to grabbing files across the entire disk and over the network.

1.2) The storage structure in the grabber was revised. Now all the files are divided into folders as they were in the directory fro m which the collection was.

2) Added to the RDP collection from the user folder for all users from which it is possible to collect.

3) Reworked collection from Windows storage (Credentials and Protected Storage). Now collects all the data pack without filtering on any particular, i.e. if the software meets data of an unknown type without encryption, it will collect it in its pure form, if t hey

will be encrypted, it will collect, but will not benefit from them.

4) Added collection of programs in the system information. Gathers the name and version of the installed program.

Both x64 and x86 programs are compiled.

5) Added Outlook collection from the registry for all users from which it is possible to collect.

6) Improved resolv .bit domains. All the workpieces I found at the time of adding dns for a resolver, as well as the dotbit proxy, were added.

. . .

Current price: \$ 85

Installation of the admin: \$ 25 (the guide has been redone, now the installation is described much more clearly).

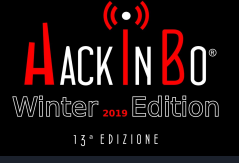

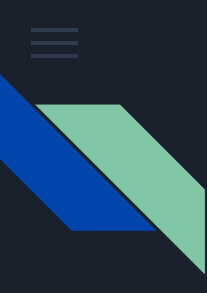

## KPOT function resolution algorithm

Steps to resolve a function pointer:

- 1. Walk **TEB->PEB->Ldr** to get the base address for Kernel and ntdll. Resolve *LoadLibraryA* by walking Kernel32 EAT. Use *LoadLibraryA* to load the desired DLLs
- 2. Store the DLL base address and other info in a structure composed by the following items: <*base address, number of functions to lookup, function array*>
- 3. Parse PE and walk EAT. For each exported function compute the

*MurmurHash* hash and search for this value in the above array. If found store the pointer.

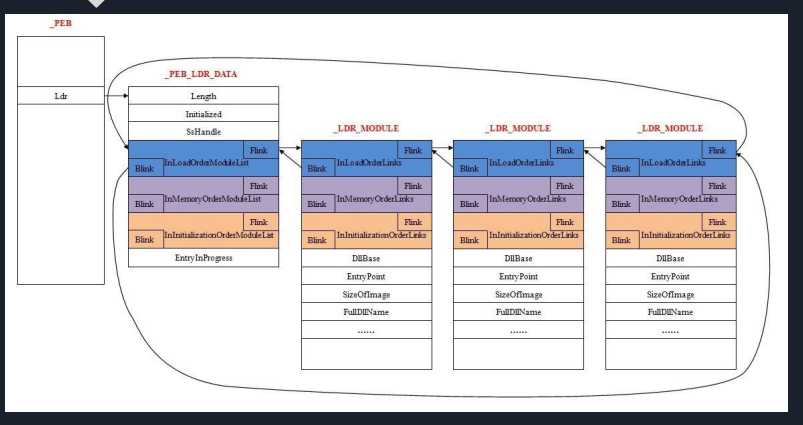

**B 75 BO FC 18 00** 0018FB54 3C 00 00 00  $\leq$ ...... $u^{\circ}$ ü...... 0018FB64 00 00 46 6C 08 FD 18 00 0A 00 00 00 00 00 2B 75 ..Fl.y........+u 0018FB74 58 FD 18 00 0A 00 00 00 00 00 EA 76 38 FE 18 00 Xý........ êv8b.. 0018FB84 06 00 00 00 00 00 00 5F 77 B8 FE 18 00 04 00 00 00 ...... w.b......

**Base address** 

- Array of hash to search for
- 

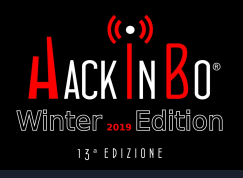

### Goal: We want to know which are the functions that are resolved by the malware

■ Sample SHA-256 :

67f8302a2fd28d15f62d6d20d748bfe350334e5353cbdef112bd1f8231b5599d

■ By knowing which are the used functions we can have a better picture of the malware functionalities. Let's emulate the previous steps in Sojobo.

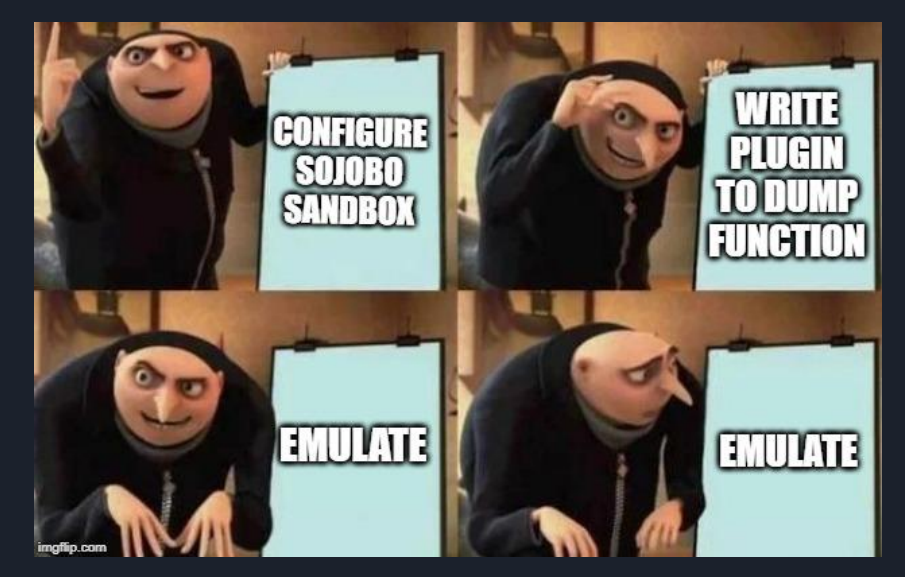

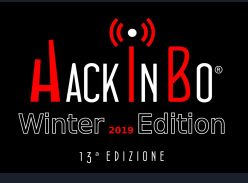

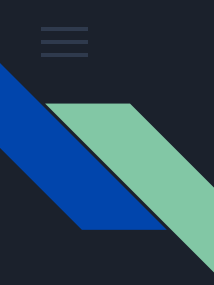

### Goal: We want to know which are the functions that are resolved by the malware

At Step 1 we have the biggest problem. We need to have a valid PEB structure to correctly emulate the execution. The *Ldr* field is one of the most difficult to represent since it contains a linked list via LIST\_ENTRY structure.

At lower level it is easy to manage LIST ENTRY, but how to represent it at a high level language like F#? Possible solution:

- LIST\_ENTRY can point to any kind of data, it is a nice use case for using inheritance!
	- We can't do this if we consider LIST\_ENTRY like a struct. Struct cannot be inherited by definition.
- Then consider LIST ENTRY as a class
	- We can't do this, since it is treated like a structure (it occupy 8 bytes in x86, since it has 2 pointers). If we define it like a class we will have a pointer during serialization (4 bytes and not 8).
- Treat it as a struct and consider the pointed object like a generic Object class
	- Goodbye deserialization → Impossible to know during deserialization which Object type we have to create

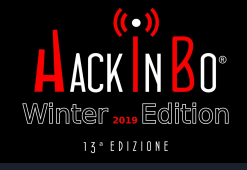

■ ...

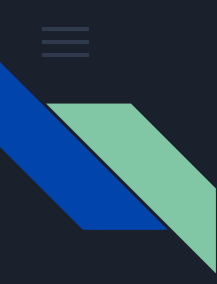

### Goal: We want to know which are the functions that are resolved by the malware

■ Writing Binary Analysis tools it's not an easy task :)

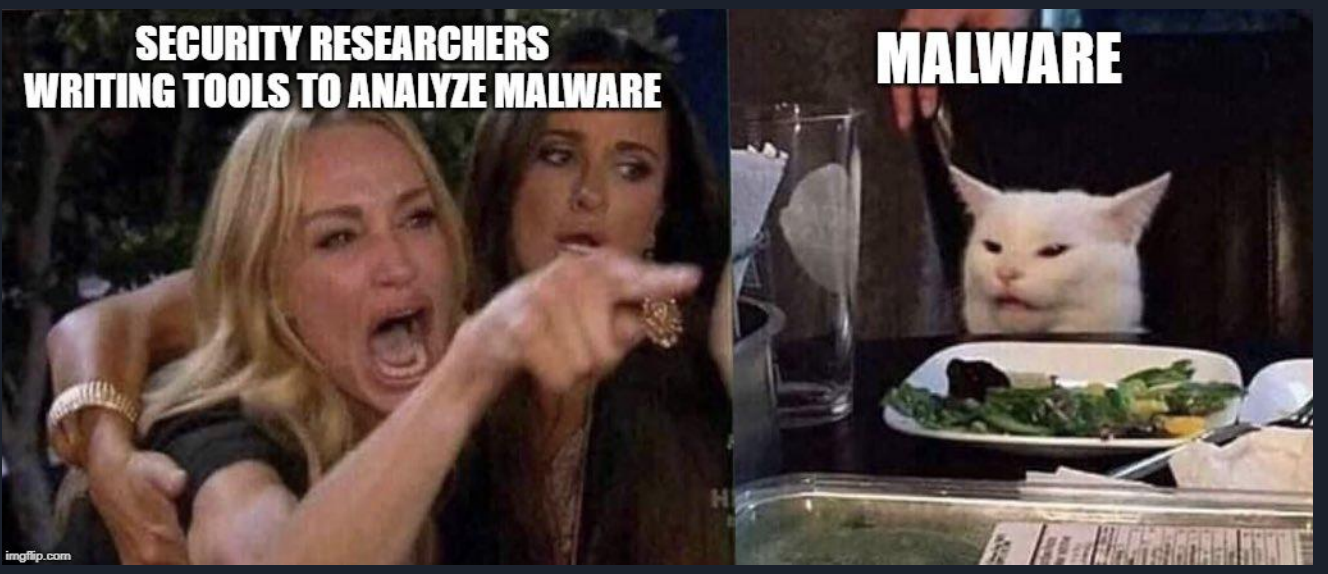

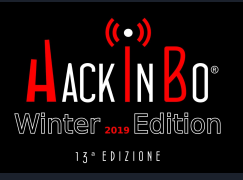

## Conclusion

- Effective malware can be very complex
- Effective anti-analysis techniques can slower the reverse engineering process
	- Anti-VM
	- Anti-Debugging
	- VM based protection
- Some implementation choices can further slow the analysis
	- Usage of rarely used compression algorithms
	- Usage of external lib for crypto instead of relying on Windows Crypto API
- There are many tools that can help to analyze malware, not only debuggers and disassemblers :)
	- In order to be proficient with them is necessary to have some basic/medium knowledge about reverse engineering

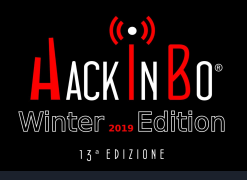

### Thank you!

Twitter: s4tan

GitHub: <https://github.com/sponsors/enkomio>

Contact: aparata@gmail.com

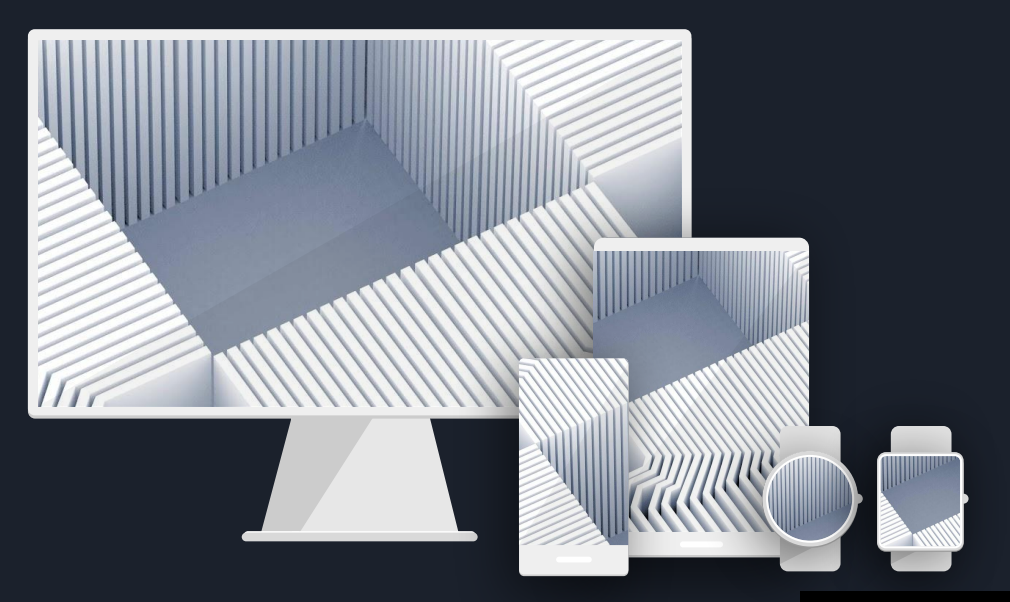

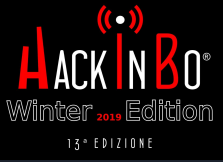